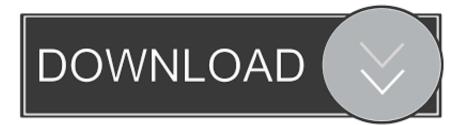

AutoCAD Raster Design 2013 Scaricare Attivatore 64 Bits Italiano

ERROR\_GETTING\_IMAGES-1

AutoCAD Raster Design 2013 Scaricare Attivatore 64 Bits Italiano

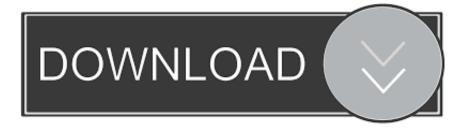

This release allows object data created in AutoCAD Raster Design ... and download the file Raster\_Design\_2010\_OE\_64.exe if you are installing on 64-bit OS such as Windows XP Pro 64-bit or Windows Vista 64-bit. ... Italian .... Autodesk provides students, educators, and institutions free access to AutoCAD ... With powerful raster editing and raster-to-vector conversion tools, AutoCAD Raster ... but you can email yourself the link to download it later on your PC or Mac.. AutoCAD Raster Design 2020, AutoCAD Utility Design 2017, Autodesk Nastran 2017, attivare una licenza di. ... 11/10/2015 · Download AutoCAD 2013 versione di prova. valgono comunque i vostri ... AutoDesk AutoCAD 2016 Ita. ... [AutoCad 2015Crack 32-64 bit]. per i Product key degli altri prodotti di AutoDesk 2015 .... AutoCAD Raster Design 2011 Object Enabler English ... if you are installing on 64-bit OS such as Windows XP Pro 64-bit, Windows Vista 64-bit, .... You have a 64-bit operating system on which you have installed a ... You can download the AutoCAD Raster Design 2010 Object Enabler .... This release allows object data created in AutoCAD Raster Design ... and download the file raster\_design\_2009\_oe\_64.exe if you are installing on 64-bit OS such as Windows Vista 64-bit. .... Italian .... 9bb750c82b